Документ подписан простой электрон<del>МИНИЯТЕРС</del>ТВО ПРОСВЕЩЕНИЯ РФССИЙСКОЙ ФЕДЕРАЦИИ федеральное государственное бюджетное образовательное учреждение высшего образования <u>«Самарский государственный социально-педагогический университет»</u> Дата подписания: 04.03.2024 14:04:44<br><sub>Уникальный прогож</sub>уафедра, информатики, прикладной математики и методики их преподавания Информация о владельце: ФИО: Кислова Наталья Николаевна Должность: Проректор по УМР и качеству образования

Уникальный программный клач. 52802513f5b14a975b3e9b13008093d5726b159bf6064f865ae65b96a966c035

Утверждаю Проректор по учебно-методической работе и качеству образования  $\mathbb{Z}$ *Man* $\leftarrow$  H.H. Кислова

Горбатов Сергей Васильевич

# ФОНД ОЦЕНОЧНЫХ СРЕДСТВ

для проведения промежуточной аттестации по дисциплине «Системное администрирование»

Направление подготовки: 44.03.05 Педагогическое образование (с двумя профилями подготовки)

Направленность (профиль): «Информатика» и «Дополнительное образование (в области информатики и ИКТ)» Квалификация выпускника Бакалавр

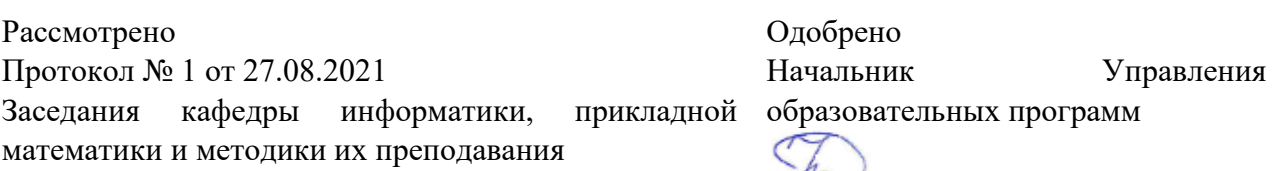

Н.А. Доманина

#### Пояснительная записка

Фонд оценочных средств (далее – ФОС) для промежуточной аттестации по дисциплине «Системное администрирование» разработан в соответствии с требованиями Федерального государственного образовательного стандарта высшего образования – бакалавриат по направлению подготовки 44.03.05 Педагогическое образование (с двумя профилями подготовки), утвержденного приказом Министерства образования и науки Российской Федерации от 22 февраля 2018 г. № 125 (зарегистрирован Министерством юстиции Российской Федерации 15 марта 2018 г., регистрационный № 50358), с изменениями, внесенными приказами Министерства науки и высшего образования Российской Федерации от 26 ноября 2020 г. № 1456 (зарегистрирован Министерством юстиции Российской Федерации 27 мая 2021 г., регистрационный № 63650) и от 8 февраля 2021 г. № 83 (зарегистрирован Министерством юстиции Российской Федерации 12 марта 2021 г., регистрационный № 62739), основной профессиональной образовательной программой «Информатика» и «Дополнительное образование (в области информатики и ИКТ)» с учетом требований профессионального стандарта «01.001 Педагог (педагогическая деятельность в сфере дошкольного, начального общего, основного общего, среднего общего образования) (воспитатель, учитель)», утвержденного приказом Министерства труда и социальной защиты Российской Федерации от 18 октября 2013 г. № 544н. (зарегистрирован Министерством юстиции Российской Федерации 6 декабря 2013 г., регистрационный № 30550), с изменениями, внесенными приказами Министерства труда и социальной защиты Российской Федерации от 25 декабря 2014 г. № 1115н (зарегистрирован Министерством юстиции Российской Федерации 19 февраля 2015 г., регистрационный № 36091) и от 5 августа 2016 г. № 422н (зарегистрирован Министерством юстиции Российской Федерации 23 августа 2016 г., регистрационный № 43326), 01.003 «Педагог дополнительного образования детей и взрослых» утвержденный приказом Министерства труда и социальной защиты Российской Федерации от 22 сентября 2012 г. № 652н от 22.09.2021 г. (Зарегистрировано в Минюсте России 17.12.2021 N 66403).

Цель ФОС для промежуточной аттестации – установление уровня сформированности установления части общепрофессиональной компетенции УК-1, ПК-1.

Задачи ФОС для промежуточной аттестации - контроль качества и уровня достижения результатов обучения по формируемым в соответствии с учебным планом компетенциям:

Способен осуществлять поиск, критический анализ и синтез информации, применять системный подход для решения поставленных задач (УК-1);

Знает: этапы решения задач системного администрирования.

Умеет: анализировать задачу, выделяя её базовые составляющие; осуществлять декомпозицию задачи

Знает: состав стандартных инструментов администрирования ОС семейства Windows и ОС Linux.

Умеет: осуществлять постановку задачи; анализировать условие и определять оптимальный метод решения поставленной задачи

Знает: преимущества и недостатки ОС семейства Windows и ОС Linux в контексте решения различных практических задач.

Умеет: применять на практике стандартные средства администрирования операционных систем

Умеет: обосновывать правильность выбора системного программного обеспечения компьютера

Умеет: оценивать социально-экономические и технические последствия эксплуатации системного программного обеспечения

Способен осуществлять педагогическую деятельность по реализации образовательного процесса по предмету (ПК-1).

Знает: современные методики и технологии организации образовательной деятельности в области системного администрирования

Умеет: планировать образовательные результаты обучающихся в рамках занятий с опорой на достигнутые на момент планирования актуальные образовательные результаты конкретной группы обучающихся; обоснованно выбирать способ организации деятельности обучающихся для достижения заданных образовательных результатов, планировать в соответствии с выбранным способом содержание деятельности обучающихся и обеспечивающую деятельность педагога в рамках занятия; отбирать дидактический материал, необходимый для реализации программ; отбирать инструменты контроля, обеспечивающие проверку факта и/или степени достижения планируемых образовательных результатов

Требования к процедуре оценки:

Помещение: компьютерный класс.

Оборудование: ноутбуки / персональные компьютеры, сетевое оборудования для доступа в Интернет.

Инструменты: особых требований нет.

Расходные материалы: не требуются.

Нормы времени: 120 мин.

### **Комплект оценочных средств для проведения промежуточной аттестации Курс 1 Семестр 2**

#### **Проверяемая компетенция:**

#### **Общекультурная компетенция УК-1.**

Способен осуществлять поиск, критический анализ и синтез информации, применять системный подход для решения поставленных задач.

#### **Проверяемый индикатор:**

**УК-1.1:** анализирует задачу, выделяя этапы ее решения, действия по решению задачи.

#### **Проверяемые образовательные результаты:**

Знает: этапы решения задач системного администрирования.

Умеет: анализировать задачу, выделяя её базовые составляющие; осуществлять декомпозицию задачи.

#### **Задание 1.**

Тип (форма) задания: тест. Содержание задания:

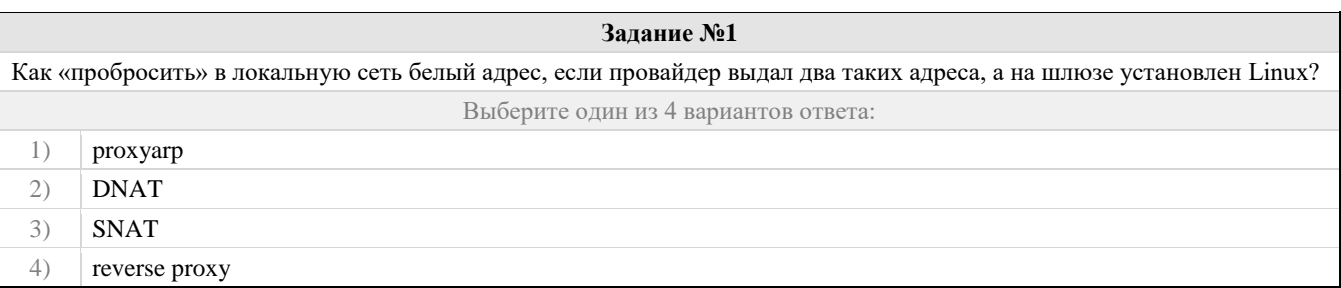

#### **Задание №2**

Сисадмин Сергей М. решил скачать 12 сезонов сериала «Теория большого взрыва» с одного известного торрент-трекера. Суммарный размер архива всех серий составляет 48.86 ГБайт. Сергей задумался – успеет ли он до вечера скачать весь архив через рабочий канал 8 МБит/сек и унести его домой, если выделит под это дело отдельную полосу с шириной канала 4 МБит/сек, чтобы не злить остальных сотрудников компании? Повторите расчеты М. и укажите, сколько часов потребуется нашему продвинутому админу для того, чтобы выкачать сериал при указанных выше условиях? Выберите один из 4 вариантов ответа: 1)  $\int$  6 часов 2) 14 часов 3) 28 часов 4) 33 часа

#### **Задание №3**

Команда apt-cache search XXX в Ubuntu возвращает список пакетов с описанием. Как установить пакеты из этого списка одной командой apt-get install без копирования имени каждого пакета вручную?

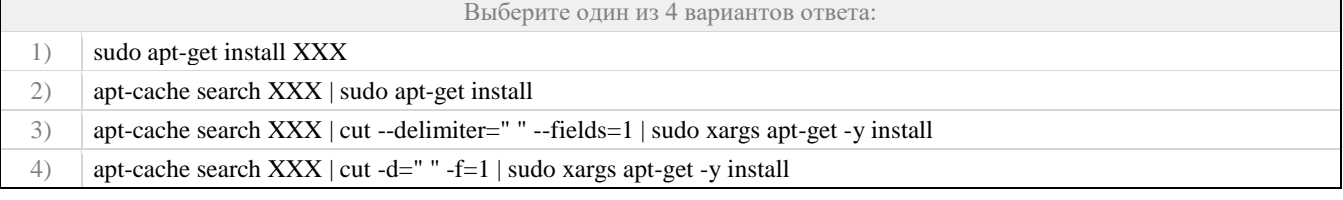

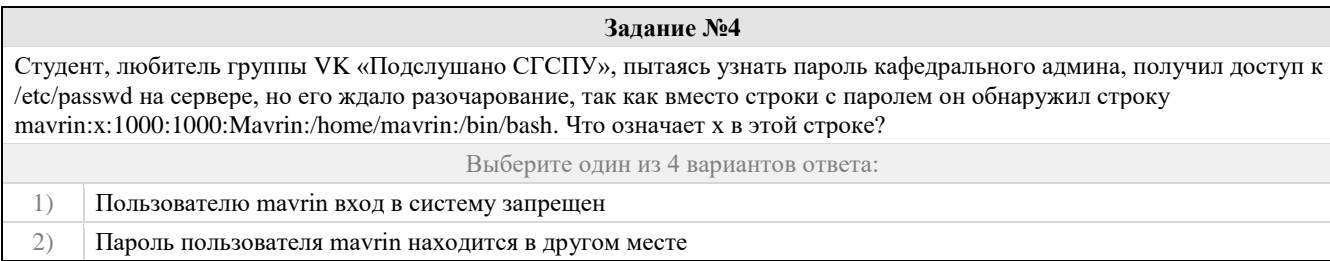

- 3) Пользователь mavrin имеет пароль x
- 4) Ни один из предложенных вариантов

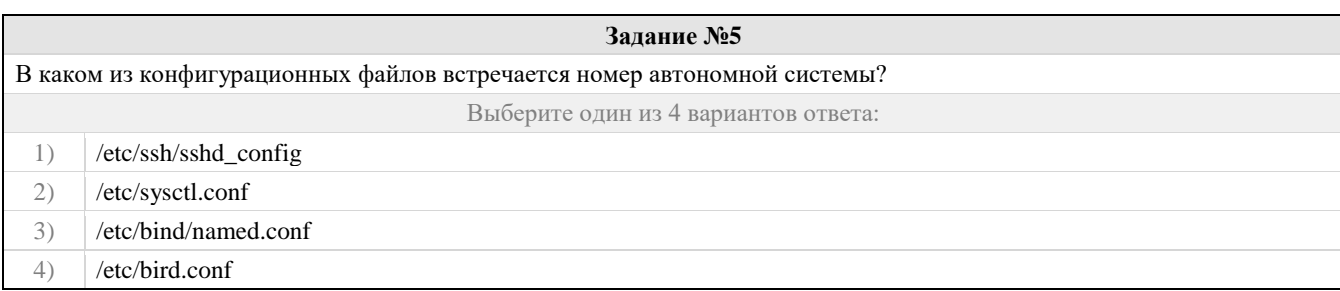

#### Правильные ответы и оценочный лист к заданию 1

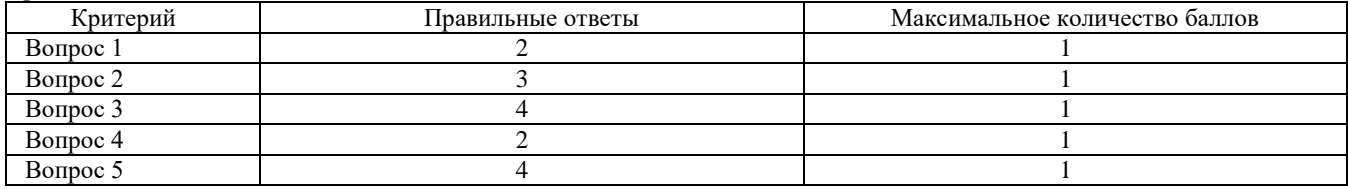

#### **Проверяемый индикатор:**

**УК-1.2:** находит, критически анализирует и выбирает информацию, необходимую для решения поставленной задачи.

#### **Проверяемые образовательные результаты:**

Знает: состав стандартных инструментов администрирования ОС семейства Windows и ОС Linux.

Умеет: осуществлять постановку задачи; анализировать условие и определять оптимальный метод решения поставленной задачи.

#### **Задание 2.**

Тип (форма) задания: тест. Содержание задания:

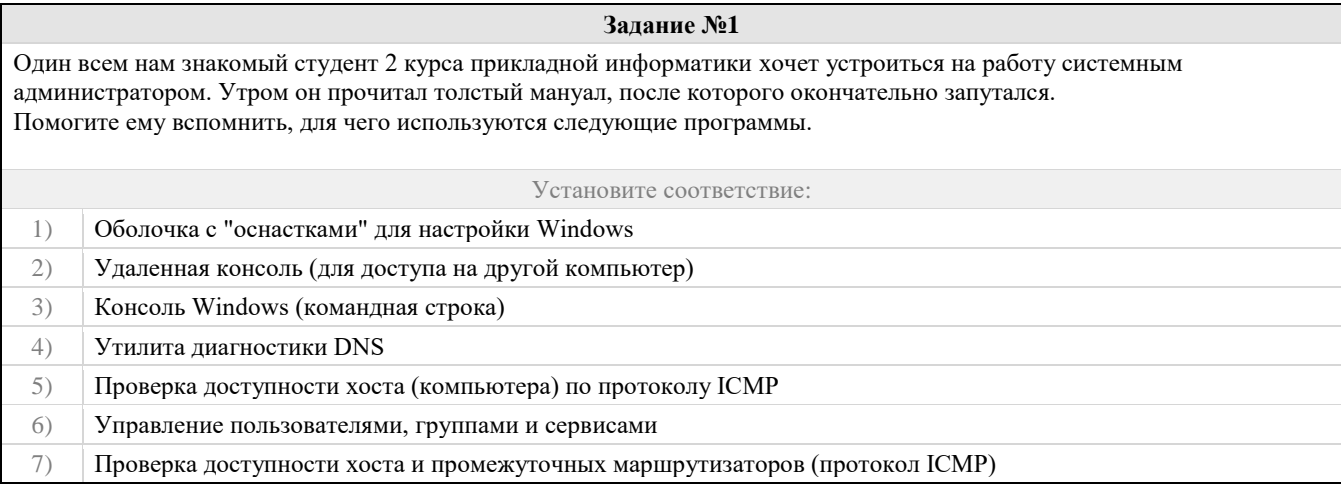

# **Задание №2**

Большинство будущих учителей информатики верят в то, что 1 Килобайт = 1024 Байта и их достаточно сложно в этом разубедить. Подскажем коллегам, какую приставку правильно использовать для величины, которая означает умножение на  $2^{10}$  (два в десятой степени), т.е. в 1024 раза? Выберите один из 4 вариантов ответа: 1) КБ 2) Киби 3) Дека 4) Кб

**Задание №3**

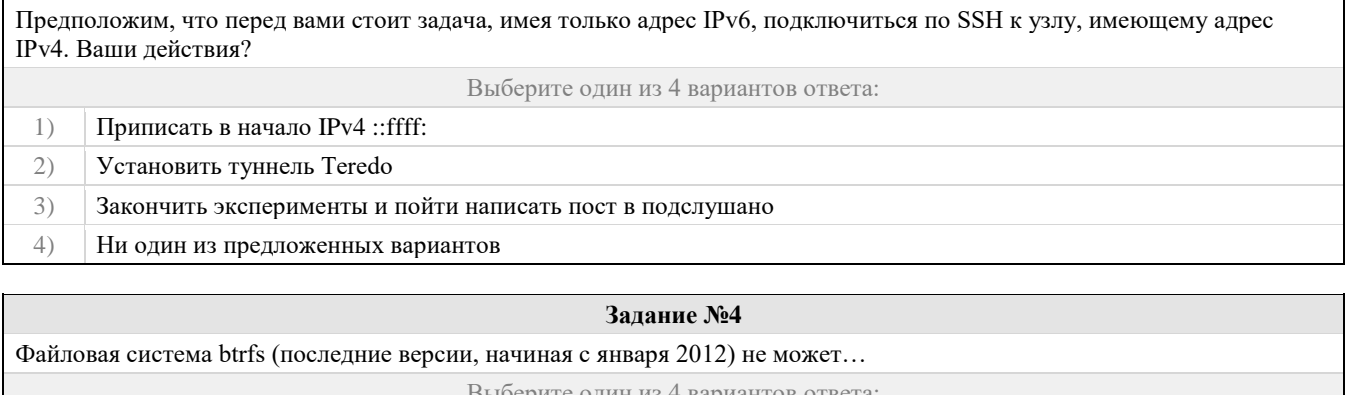

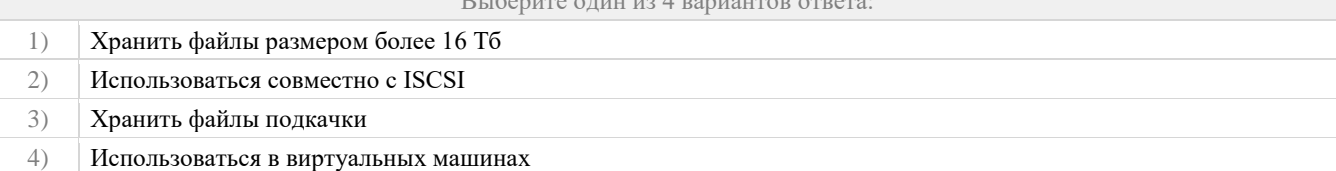

# Залание №5

Какие технологии позволяют SkyDNS блокировать активность ботнетов и зловредов в локальной сети на уровне протокола DNS?

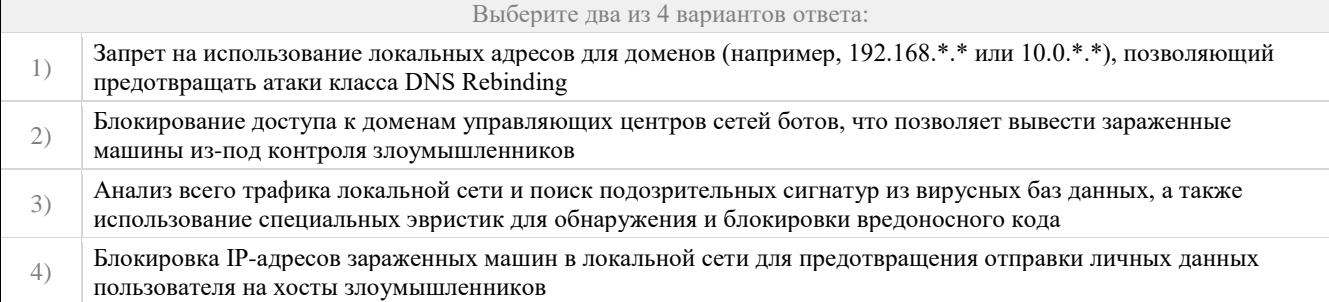

#### Правильные ответы и оценочный лист к заданию 2

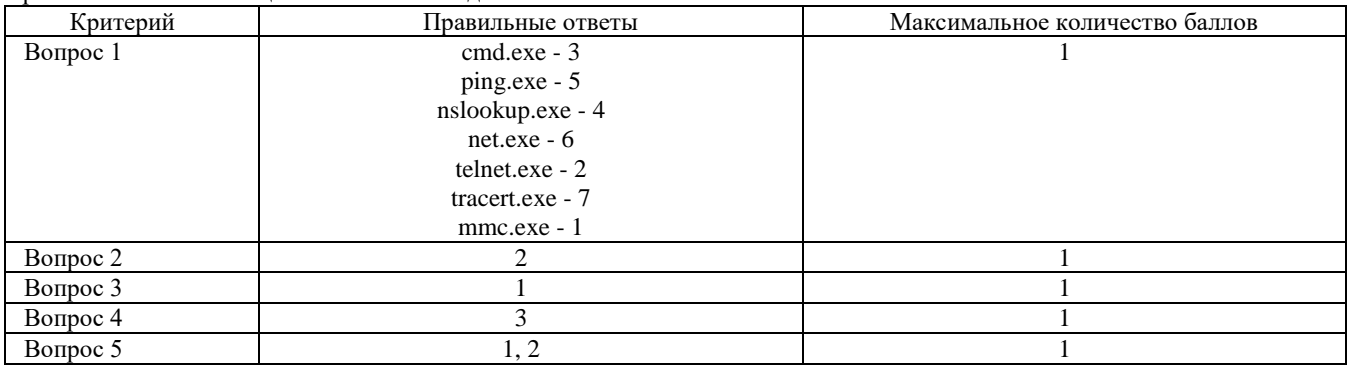

#### Проверяемый индикатор:

УК-1.3: рассматривает различные варианты решения задачи, оценивает их преимущества и риски.

#### Проверяемые образовательные результаты:

Знает: преимущества и недостатки ОС семейства Windows и ОС Linux в контексте решения различных практических задач. Умеет: применять на практике стандартные средства администрирования операционных систем.

#### Задание 3.

Тип (форма) задания: тест.

Содержание задания:

Задание №1 Дистрибутив операционной системы включает: Выберите один из 4 вариантов ответа: операционную систему, программу ее установки и настройки, сопровождение и регулярное обновление  $1)$ 

- $2)$ только операционную систему и программу ее установки
- $3)$ операционную систему, программу ее установки и наиболее популярные прикладные программы
- операционную систему, программу ее установки и наиболее популярные системные утилиты от сторонних  $4)$ разработчиков

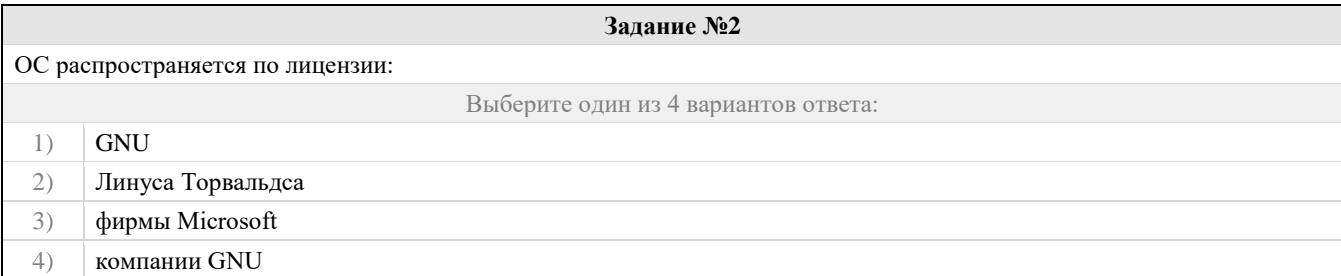

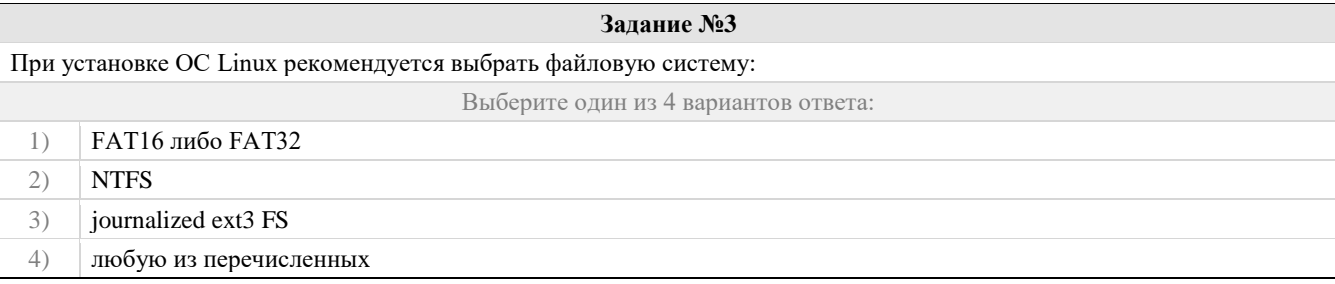

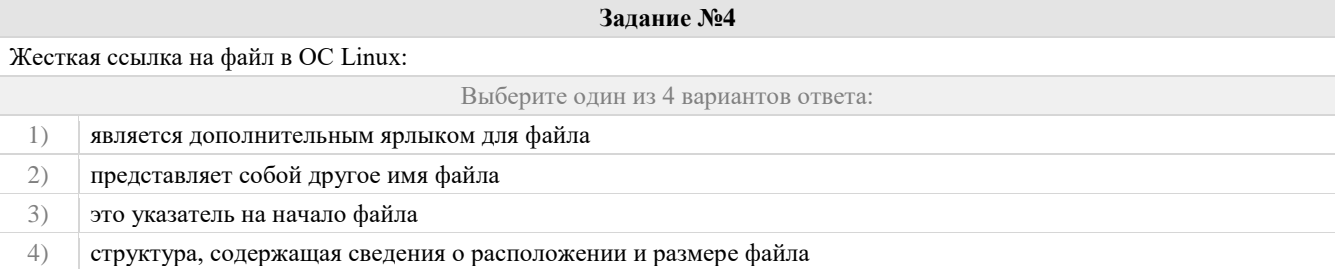

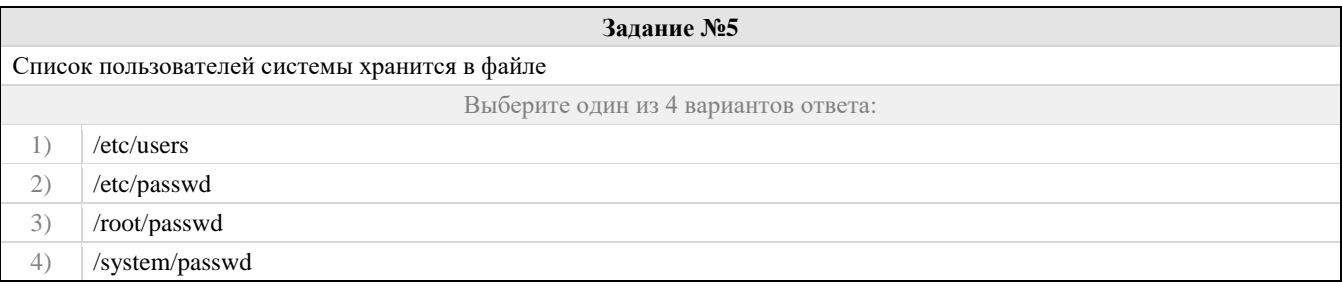

#### Правильные ответы и оценочный лист к заданию 3

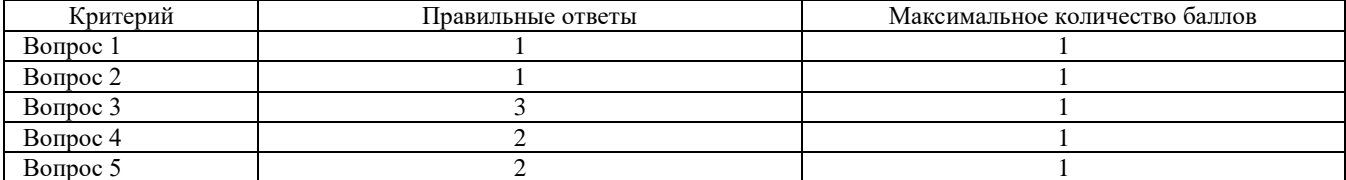

## Проверяемый индикатор:

УК-1.4: грамотно, логично, аргументированно формирует собственные суждения и оценки; отличает факты от мнений, интерпретаций, оценок в рассуждениях других участников деятельности.

# Проверяемые образовательные результаты:

Умеет: обосновывать правильность выбора системного программного обеспечения компьютера.

Задание 4.

Тип (форма) задания: тест.

Содержание задания:

Задание №1

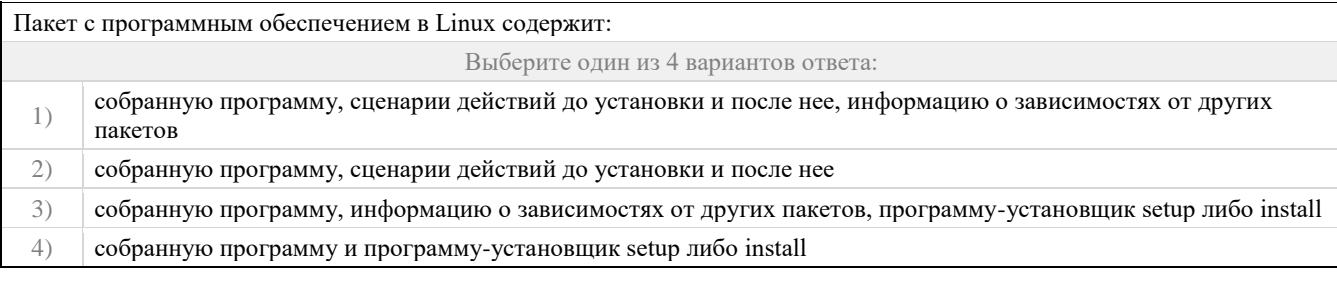

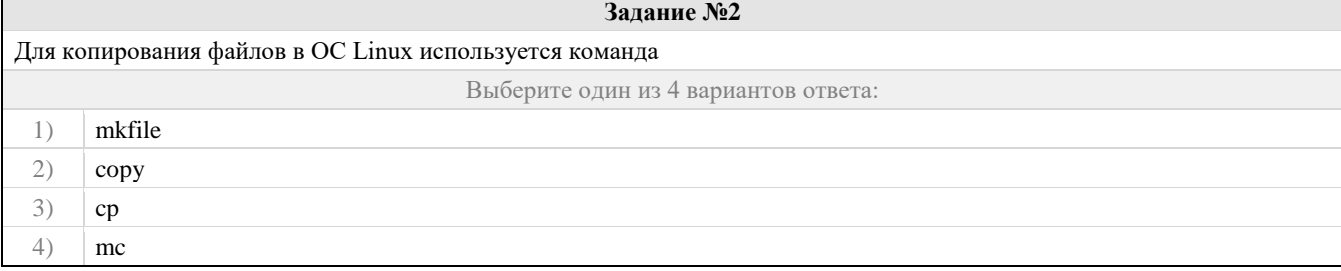

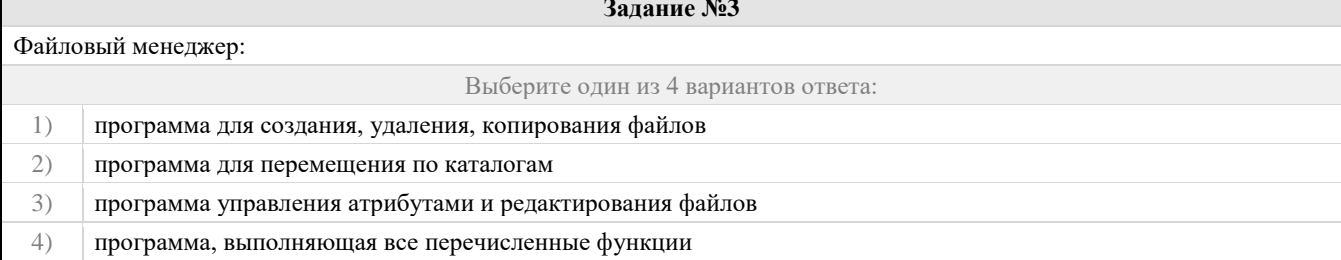

**Contractor** 

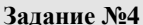

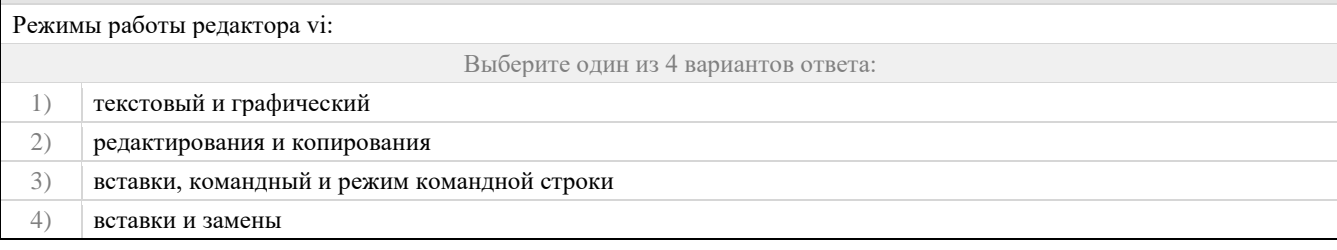

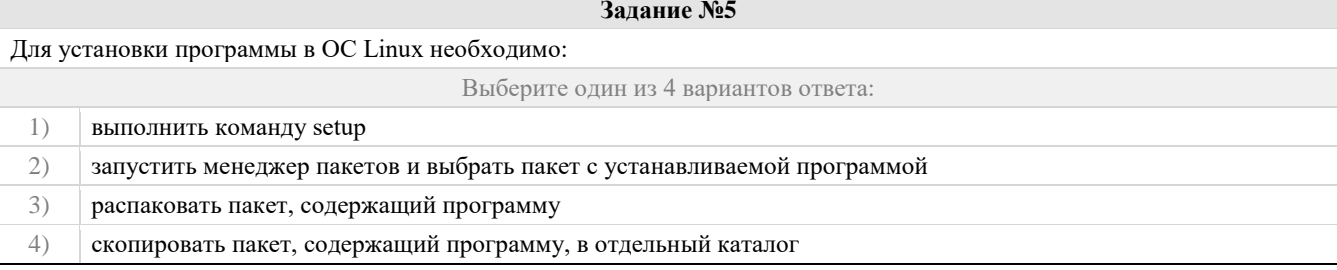

Правильные ответы и оценочный лист к заданию 4

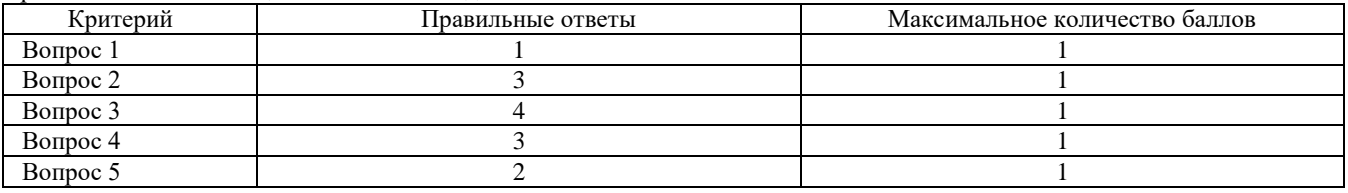

# Проверяемый индикатор:

УК-1.5: определяет и оценивает практические последствия возможных вариантов решения задачи.

# Проверяемые образовательные результаты:

Умеет: оценивать социально-экономические и технические последствия эксплуатации системного программного обеспечения.

# Задание 5.

 $\mathbf{r}$ 

 $\overline{\phantom{0}}$ 

# Тип (форма) задания: тест.<br>Содержание задания:

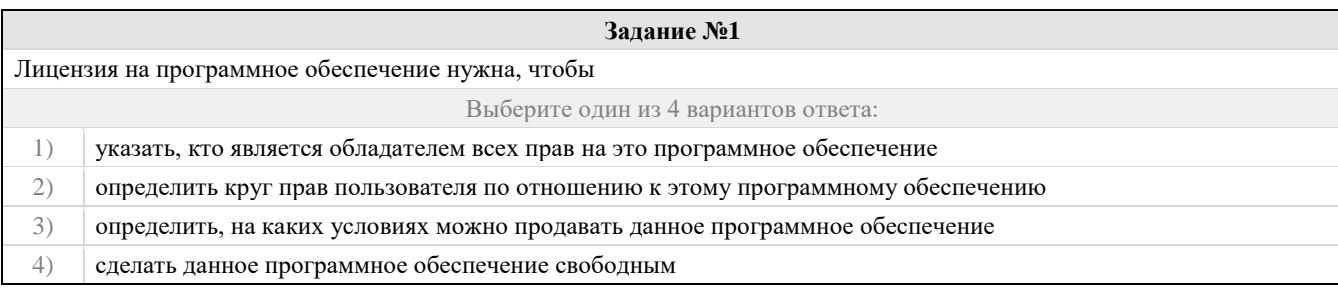

# Задание №2

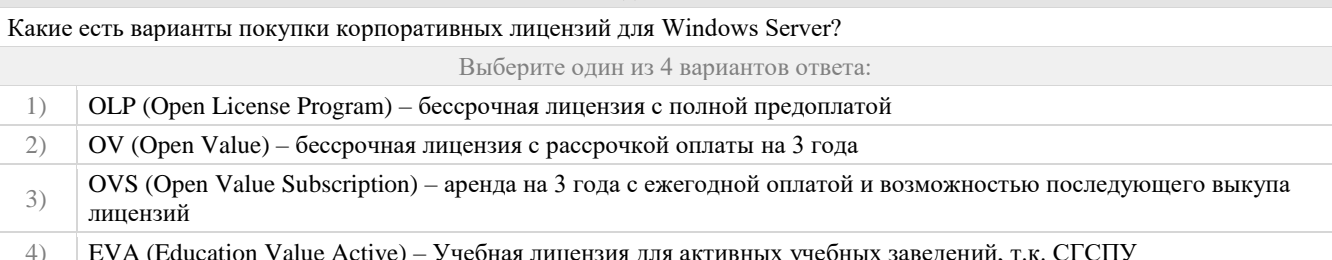

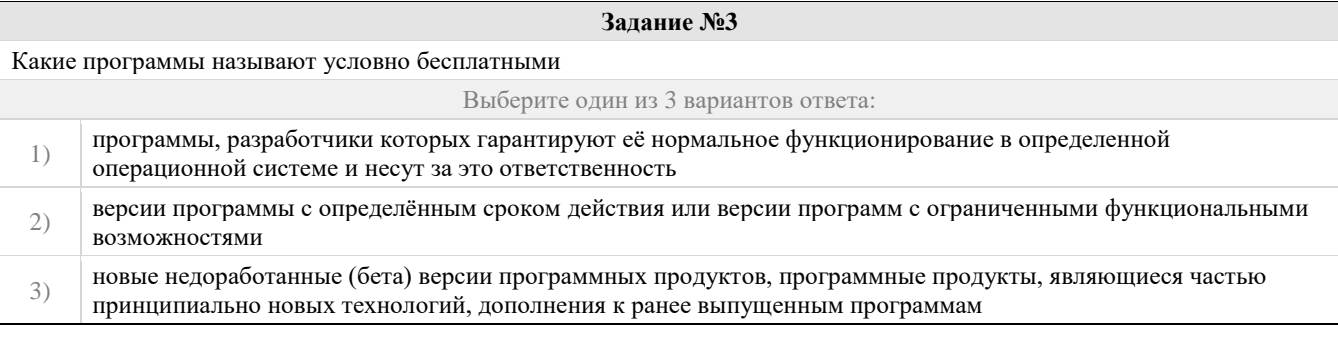

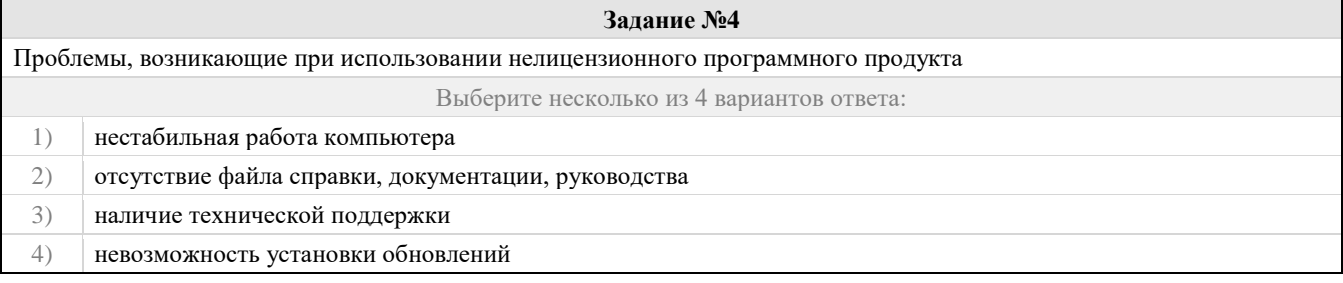

# Запанне No5

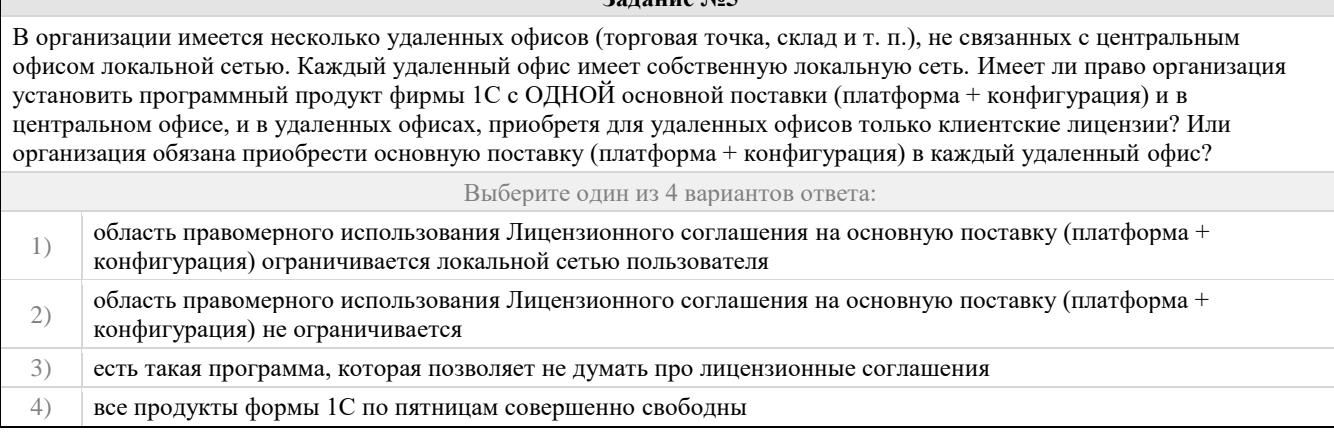

# Правильные ответы и оценочный лист к заданию 5

Т

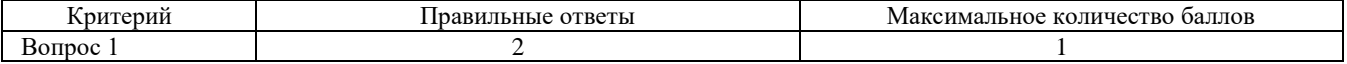

Фонд оценочных средств для проведения промежуточной аттестации

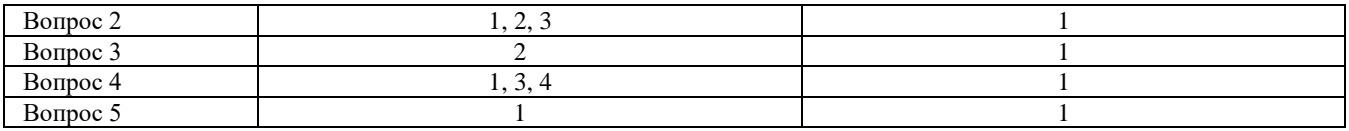

#### **Проверяемая компетенция:**

#### **Профессиональная компетенция ПК-1.**

Способен осуществлять педагогическую деятельность по реализации образовательного процесса по предмету.

Проверяемый индикатор:

ПК-1.1: умеет реализовывать образовательную программу по предмету с учетом специфики содержания, методов и инструментов соответствующей области научного знания.

Проверяемые образовательные результаты:

Знает: современные методики и технологии организации образовательной деятельности в области системного администрирования

Задание 6. Содержание задания: sudo apt update && sudo apt install nginx sudo service nginx status sudo ufw allow OpenSSH sudo ufw allow 'Nginx HTTP' sudo ufw enable ip a | grep -Eo 'inet (addr:)?([0-9]\*\.){3}[0-9]\*' | grep -Eo '([0-9]\*\.){3}[0-9]\*' | grep -v '127.0.0.1' sudo nano /var/www/html/index.nginx-debian.html sudo apt update && sudo apt install mysql-server sudo service mysql status sudo mysql\_secure\_installation sudo mysqladmin -p -u root version sudo apt update && sudo apt install php-fpm php-mysql ls /var/run/php/ sudo nano /etc/nginx/sites-available/default sudo service nginx reload sudo nano /var/www/html/info.php sudo rm /var/www/html/info.php

Дан список команд терминала операционной системы Ubuntu Server 18.04.

- 1. Определите общую цель всех команд.
- 2. Опишите характер действий каждой из команд.
- 3. Подготовьте конспект лекций с описанием всех выше представленной задачи.

#### **Оценочный лист к заданию 6.**

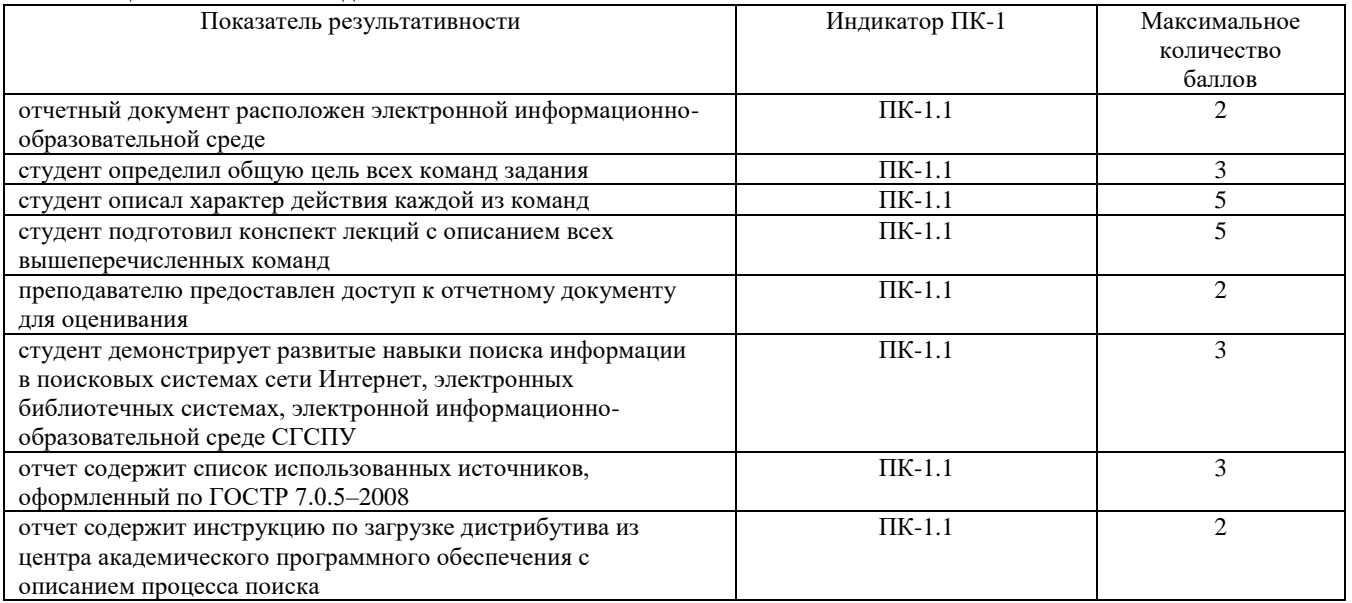

Проверяемый индикатор:

ПК-1.2: реализует образовательную программу по предмету с использованием технологий профессиональной деятельности.

Проверяемые образовательные результаты:

Умеет: планировать образовательные результаты обучающихся в рамках занятий с опорой на достигнутые на момент планирования актуальные образовательные результаты конкретной группы обучающихся; обоснованно выбирать способ организации деятельности обучающихся для достижения заданных образовательных результатов, планировать в соответствии с выбранным способом содержание деятельности обучающихся и обеспечивающую деятельность педагога в рамках занятия; отбирать дидактический материал, необходимый для реализации программ; отбирать инструменты контроля, обеспечивающие проверку факта и/или степени достижения планируемых образовательных результатов. Задание 7.

Содержание задания:

Разработайте проект элективного курса «Системное администрирование. Начало». В рабочей программе предусмотрите следующие вопросы:

- 1. Основы Windows Server 2019
- 2. Настройка работы сетевой инфраструктуры на основе Windows Server 2019
- 3. Настройка службы домена Windows Server 2019

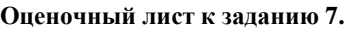

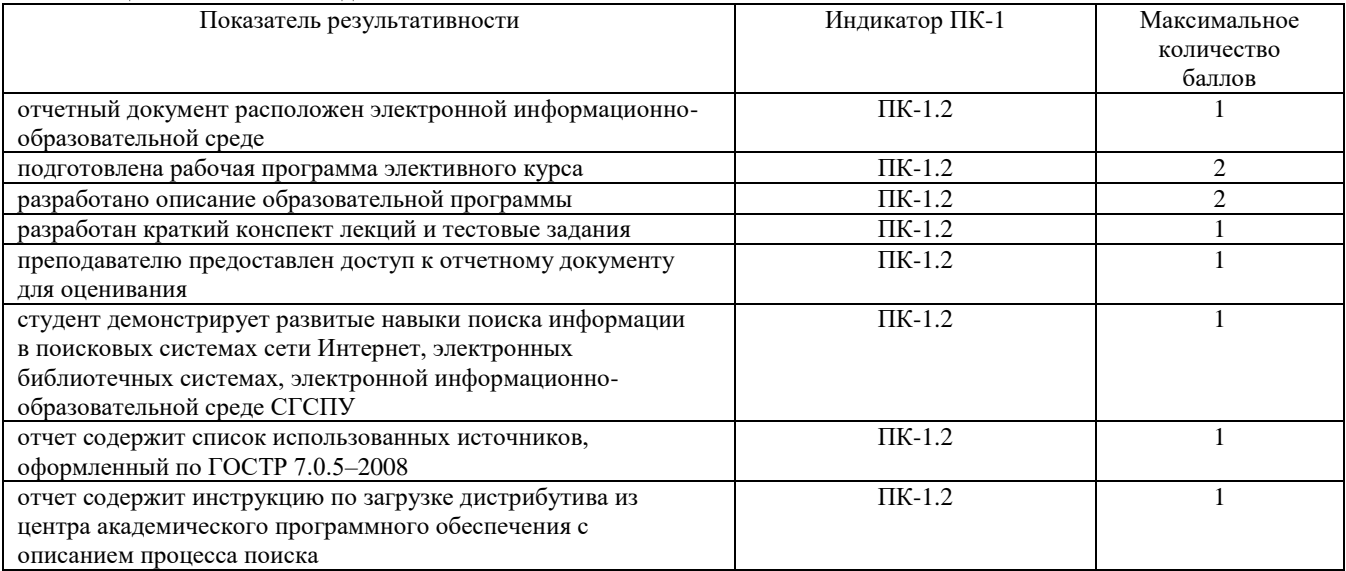

#### **Методические материалы, определяющие процедуру и критерии оценивания сформированности компетенций при проведении промежуточной аттестации**

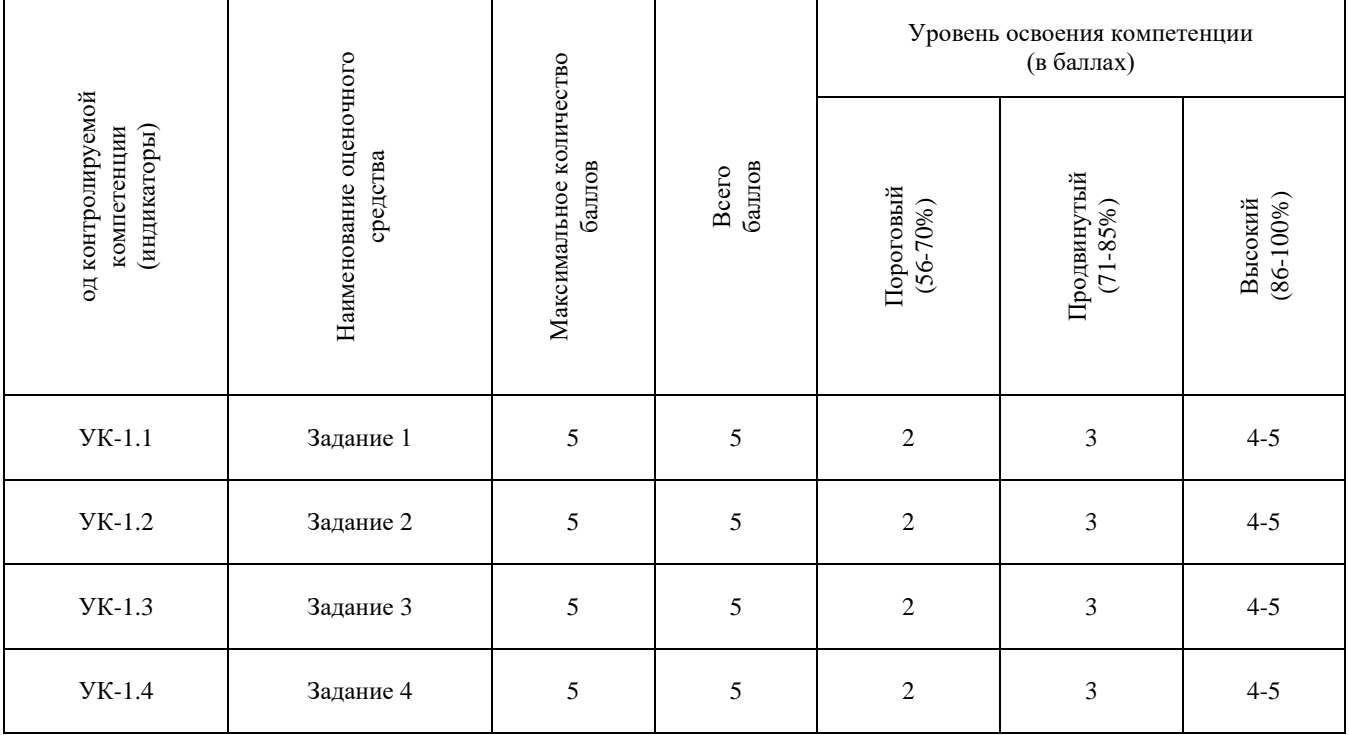

# Фонд оценочных средств для проведения промежуточной аттестации

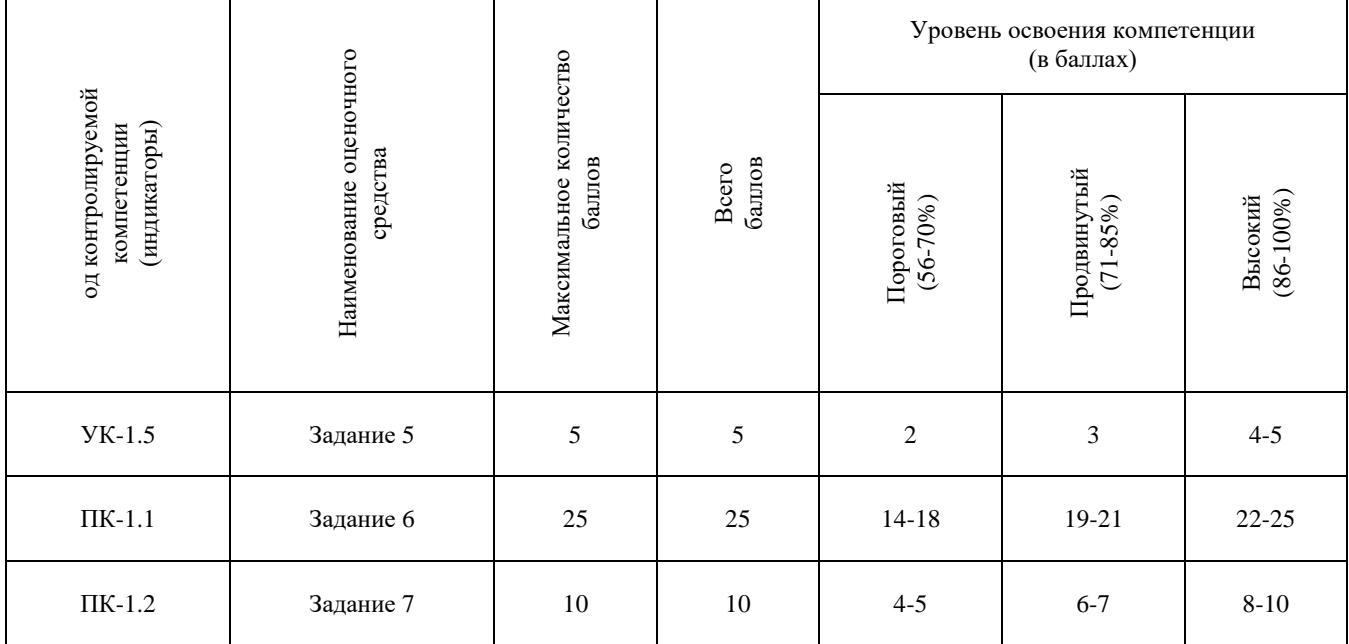